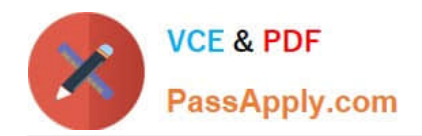

# **DES-5221Q&As**

Specialist Implementation Engineer Data Center Networking Exam

## **Pass EMC DES-5221 Exam with 100% Guarantee**

Free Download Real Questions & Answers **PDF** and **VCE** file from:

**https://www.passapply.com/des-5221.html**

100% Passing Guarantee 100% Money Back Assurance

Following Questions and Answers are all new published by EMC Official Exam Center

**C** Instant Download After Purchase **83 100% Money Back Guarantee** 

- 365 Days Free Update
- 800,000+ Satisfied Customers

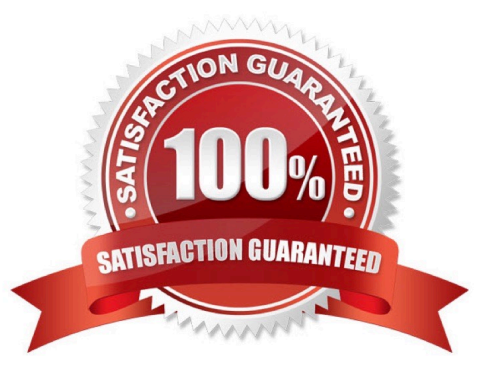

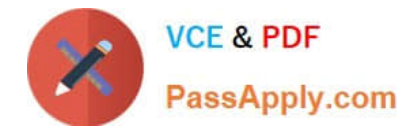

#### **QUESTION 1**

To which IEEE standard are dynamic LAGs compliant on Dell EMC Networking OS10 switches?

- A. 802.3af
- B. 802.3ad
- C. 802.3ac
- D. 802.3ae

Correct Answer: B

#### **QUESTION 2**

What is the default PIM-SSM IP range?

A. 224.0.0.0/4

- B. 224.0.0.0/24
- C. 232.0.0.0/8
- D. 232.0.0.0/4

Correct Answer: C

Reference: https://www.dell.com/support/manuals/us/en/04/force10-z9500/z9500\_9.9.0.0\_cli\_pub-v1/ip-pim-ssmrange?guid=guid-995ffbd6-412f-4b34-92d1-50bb254ae371andlang=en-us

#### **QUESTION 3**

Which commands are required to properly configure an OS10 switch to run OSPF on eth1/1/3 and to add network 144.254.1.0/30 to OSPF area 0?

A. OS10(config)# interface ethernet 1/1/3 OS10(conf-if-eth1/1/3)# no shutdown OS10(conf-if-eth1/1/3)# no switchport OS10(conf-if-eth1/1/3)# ip address 144.254.1.2/30 OS10(conf-if-eth1/1/3)# ip ospf 1 area 0.0.0.0 OS10(config)# router ospf1

B. OS10(config)# router ospf 1 OS10(config-router-ospf-1)# router-id 1.1.1.1 OS10(config)# interface ethernet 1/1/3 OS10(conf-if-eth1/1/3)# no shutdown OS10(conf-if-eth1/1/3)# no switchport OS10(conf-if-eth1/1/3)# ip ospf 1 area 0.0.0.0

C. OS10(config)# interface ethernet 1/1/3 OS10(conf-if-eth1/1/3)# no shutdown OS10(conf-if-eth1/1/3)# ip address 144.254.1.2/30 OS10(conf-if-eth1/1/3)# no switchport OS10(conf-if-eth1/1/3)# ip ospf 1 area 0.0.0.0 OS10(config)# router ospf 1

D. OS10(config)# interface ethernet 1/1/3 OS10(conf-if-eth1/1/3)# no shutdown OS10(conf-if-eth1/1/3)# ip address 144.254.1.2/30 OS10(conf-if-eth1/1/3)# no switchport OS10(conf-if-eth1/1/3)# ip ospf 1 area 0.0.0.0 OS10(conf-ifeth1/1/3)# router ospf 1

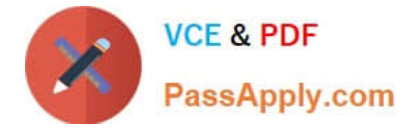

#### Correct Answer: C

### **QUESTION 4**

What type of network in a Data Center flattens the core and aggregation layers into a single tier?

A. Leaf

- B. Leaf-spine
- C. Spine
- D. TRILL

Correct Answer: B

#### **QUESTION 5**

What is an advantage of UFD?

- A. Reduces connectivity loss.
- B. Detects the loss of downstream connectivity.
- C. Reduces network complexity.
- D. Prevents the loss of upstream connectivity.

Correct Answer: D

[Latest DES-5221 Dumps](https://www.passapply.com/des-5221.html) [DES-5221 Practice Test](https://www.passapply.com/des-5221.html) [DES-5221 Exam Questions](https://www.passapply.com/des-5221.html)